## **How To Use The Timeline Inside Of BEYOND Software**

From:

<http://wiki.pangolin.com/> - **Pangolin Wiki**

Permanent link:

**[http://wiki.pangolin.com/doku.php?id=beyond:quickhints:how\\_to\\_use\\_the\\_timeline\\_inside\\_of\\_beyond\\_software&rev=1583164891](http://wiki.pangolin.com/doku.php?id=beyond:quickhints:how_to_use_the_timeline_inside_of_beyond_software&rev=1583164891)**

Last update: **2020/06/11 19:23**

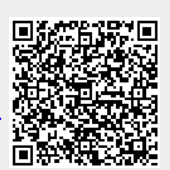